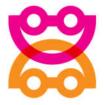

# YOGCAR USER GUIDE

# Yogcar user guide version 1.0

# How to use Yogcar

Welcome to Yogcar.

Our intention is that these exercises support your experience of driving and alertness on the road. The exercises are designed to encourage simple gentle movement that will enhance your physical and mental wellbeing in the task of driving.

#### AN IMPORTANT SAFETY MESSAGE

While using the Yogcar app you will be driving a vehicle. Your primary concern at all times should be road safety. Please observe the following when using Yogcar:

- Yogcar is primarily an audio app you only need to listen to it while driving. You should set up
  and start your Yogcar session before you start your journey. The app is designed so that you do
  not need to use the touch screen of your phone while you are driving Yogcar is designed for
  'hands-off' use. If you want to stop listening to the app simply turn down the volume of your car
  audio system or select another input such as your radio
- Keep your primary focus on traffic and your driving at all times and when you are undertaking
  driving actions such as turning corners, changing lanes, parking, looking for an address etc, just
  let the Yogcar instructions go completely. The exercises will come around again, and safety is
  your main priority.
- 3. If you would like to delay the start of your session to prepare for your journey you can set a 'Session prelude' duration in the settings section (range: 15 seconds to 5 minutes).

# Yogcar's Dynamic Session Composition

It is helpful for you to understand what a Yogcar session is. When you select a session from the Home screen, Yogcar's Dynamic Session Composition system constructs a session based on your current preferences in the Settings Section. This means that each Session will be different with exercises and other content played to you in different sequences. Experiment from time to time changing your settings and see how the Sessions change. It's fun and it works.

# Types of Yogcar content

During a Yogcar session you will experience a sequence of Yogcar content of different types mostly being Yogcar exercises but also including 'Mindful moments', 'Yogcar thoughts' and 'Yogcar safety tips'. You can change the frequency of Yogcar content types in the Settings section. Remember you can also change the lengths of your short, medium and long Yogcar sessions in this same section.

## HOME: CHOOSE A SESSION SCREEN

From the Home screen you can choose a Yogcar session.

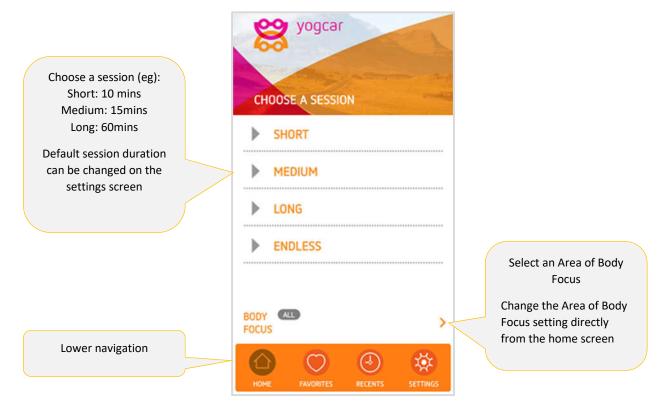

#### **PLAYER SCREEN**

From the Player screen you can play a session. Please note that the Player screen is designed to require minimal interaction while driving. Please set your session customisations prior to beginning your session and starting your journey.

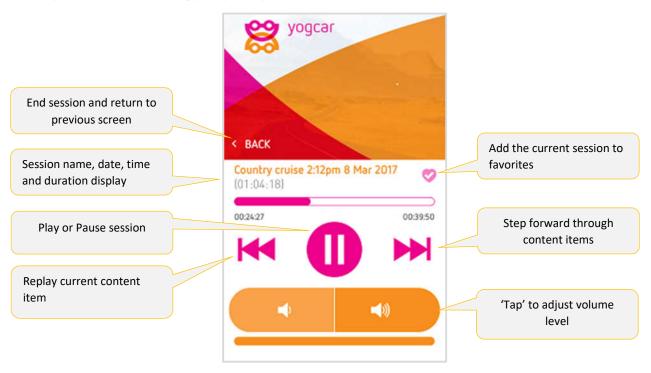

## **RECENTS SCREEN**

The Recents screen shows the sessions you have recently played.

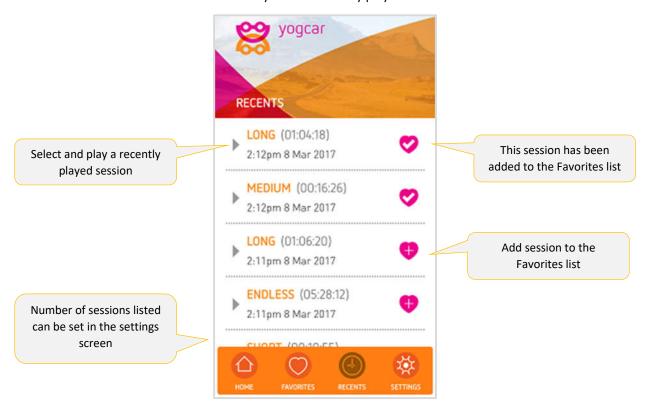

## **FAVORITES SCREEN**

From the Favorites screen you can name, rename, reorder or delete a session.

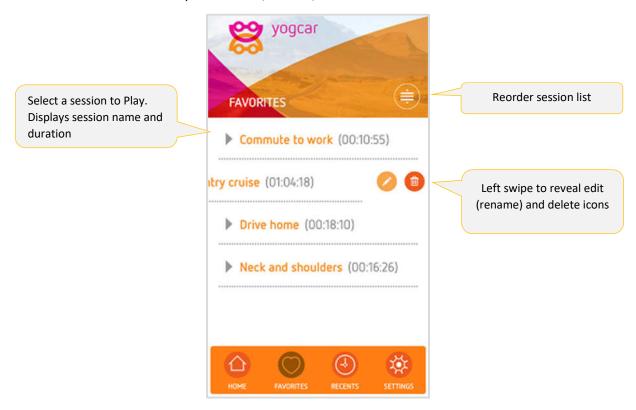

#### SETTINGS SCREEN

From the Settings screen you can customise your Yogcar sessions by adjusting the settings of the various types of content.

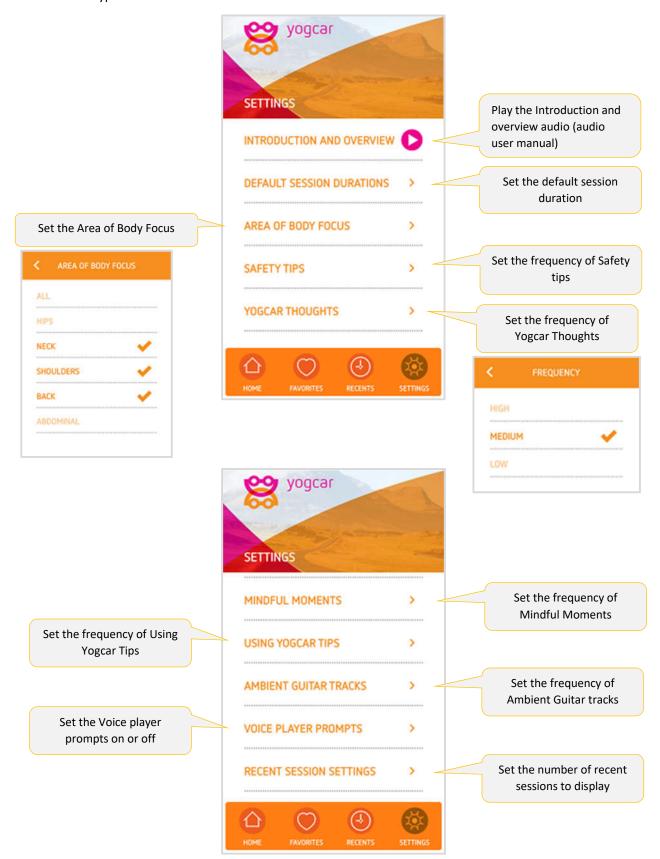

## **SETTINGS SCREEN**

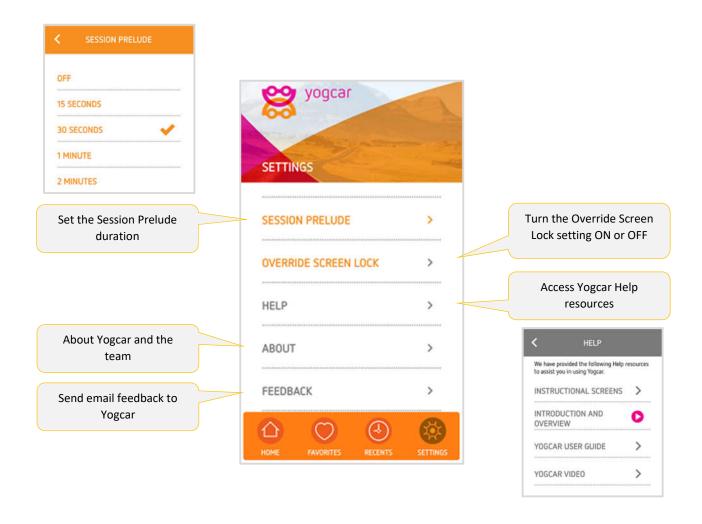